# Visualization Cmpt 767

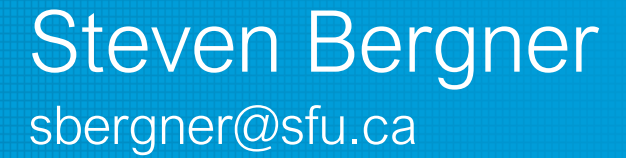

#### Sources

- Selected contributions from
	- − Torsten Möller [This is his slide deck.]
	- − Raghu Machiraju
	- − Tamara Munzner
	- − Hanspeter Pfister
	- − Melanie Tory
	- − Daniel Weiskopf

## What is Visualization?

- What?
- Why?
- Who?
- $\bullet$   $\text{How?}$

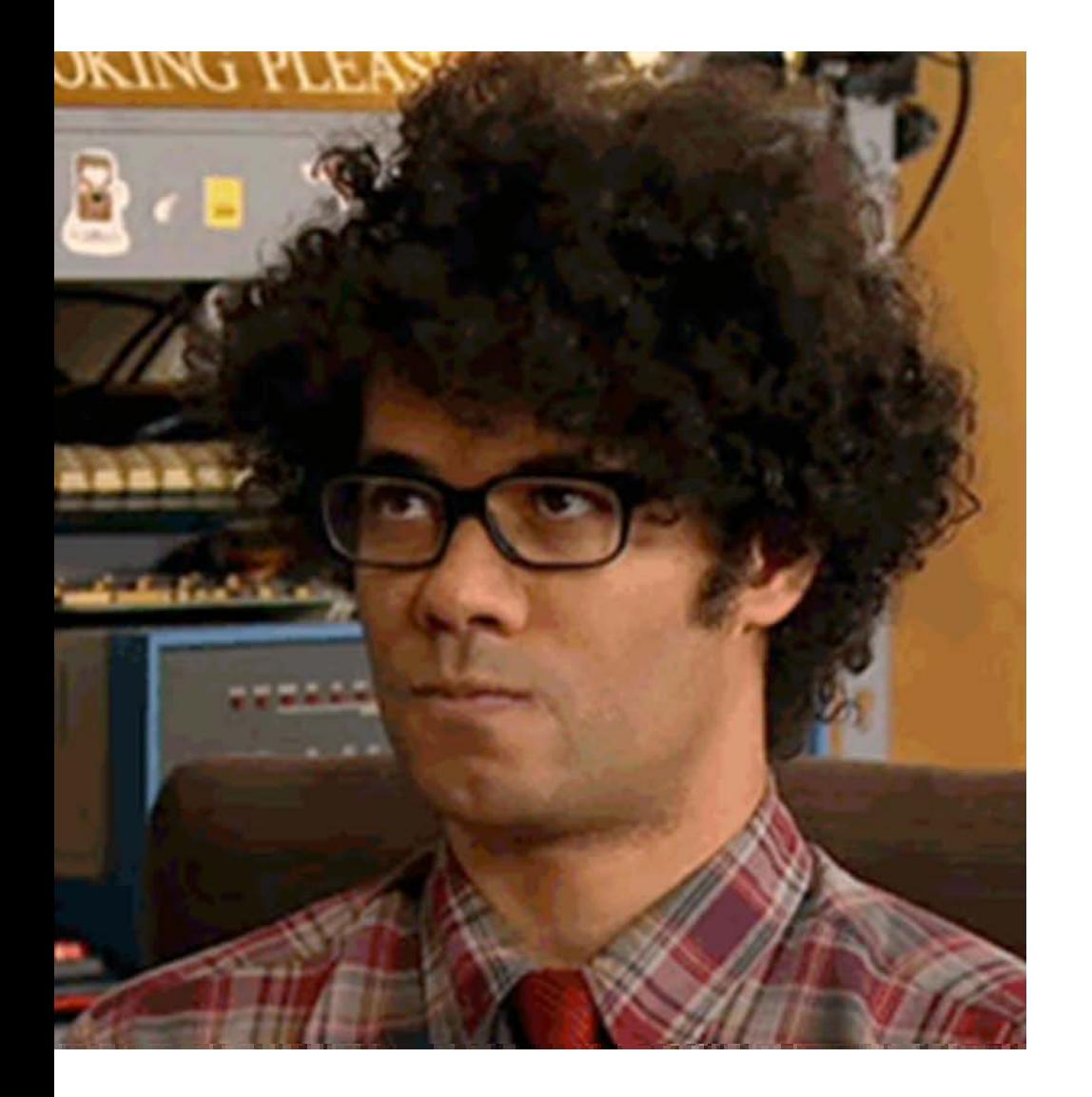

#### vi**∙**su**∙**al**∙**ize

- 1. To form a mental image of<br>2. To make visible
- To make visible

#### Visualization

#### To convey information through visual representations

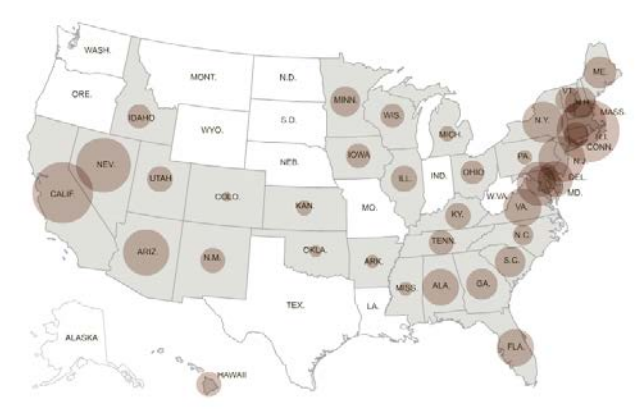

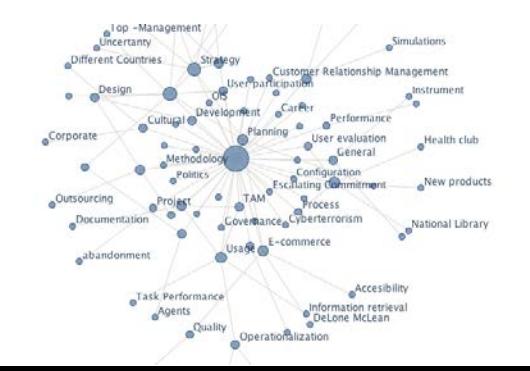

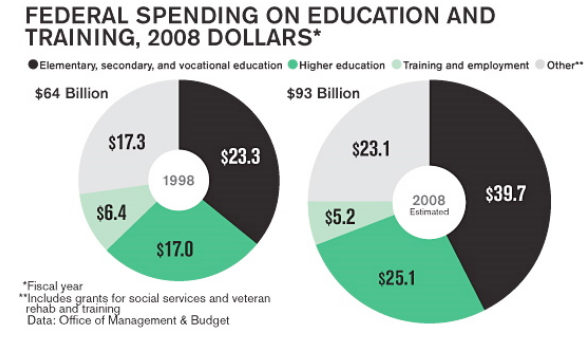

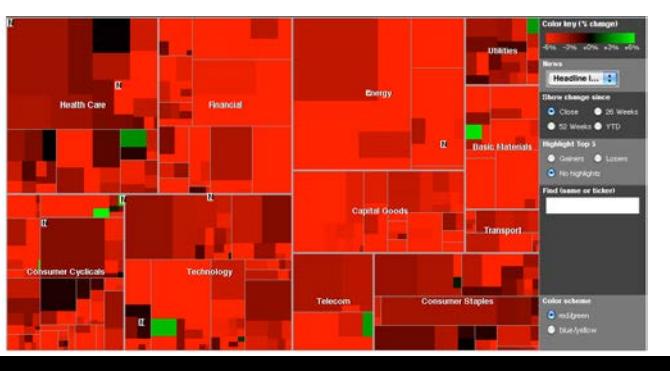

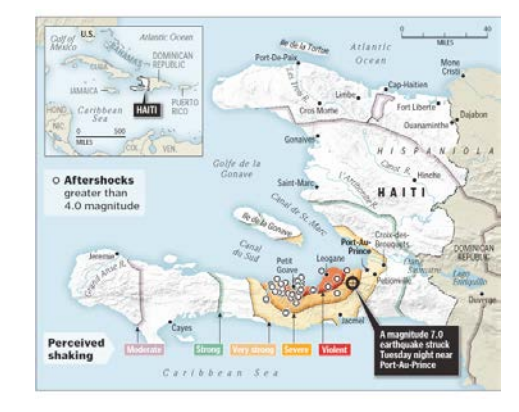

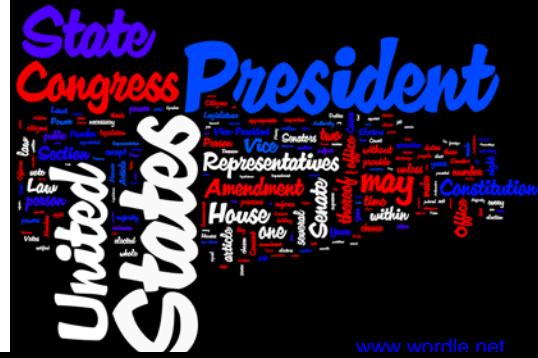

• B. McCormick, T. DeFanti, and M. Brown:

Visualization is a method of computing. It transforms the symbolic into the geometric, enabling researchers to observe their simulations and computations. Visualization offers a method for seeing the unseen. It enriches the process of scientific discovery and fosters profound and unexpected insights. In many fields it is already revolutionizing the way scientists do science.

McCormick, B.H., T.A. DeFanti, M.D. Brown, **Visualization in Scientific Computing**, Computer Graphics 21(6), November 1987

• Tamara Munzner, 2012:

Computer-based visualization systems provide visual representations of datasets intended to help people carry out some task more effectively.

• Tamara Munzner, 2012:

**Computer-based** visualization systems provide visual representations of datasets intended to **help people** carry out some task more effectively.

• Tamara Munzner, 2012:

Computer-based visualization systems provide **visual representations** of datasets intended to help people carry out some task more effectively.

• Tamara Munzner, 2012:

Computer-based visualization systems provide visual representations of **datasets** intended to help people carry out some **task** more effectively.

• Tamara Munzner, 2012:

Computer-based visualization systems provide visual representations of datasets intended to help people carry out some task **more effectively**.

#### Visualization Goals

# Map

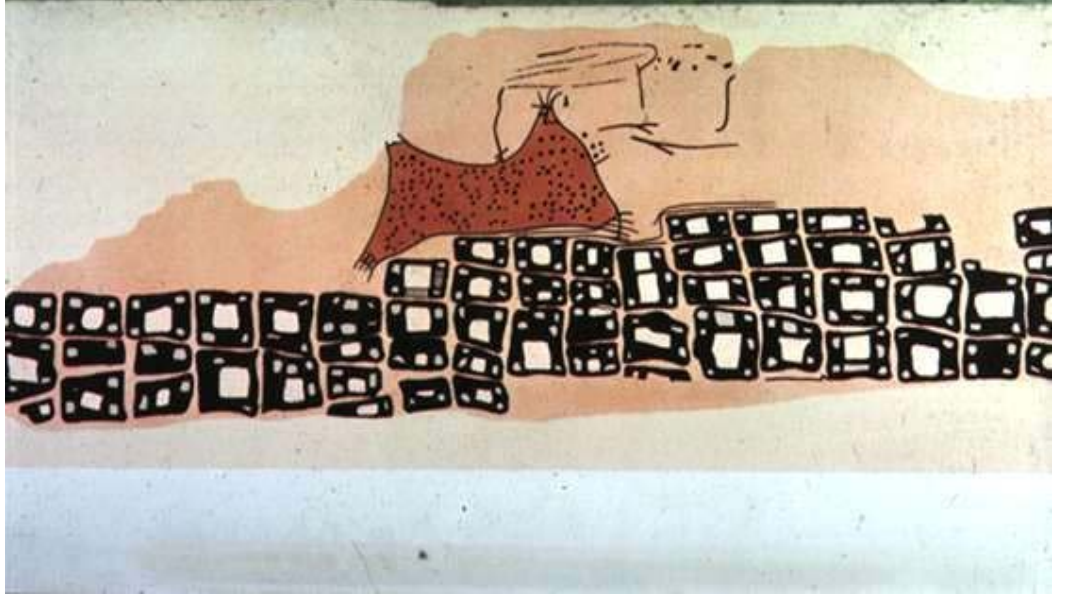

Konya town map, Turkey, c. 6200 BC<br>
Anaximander of Miletus, c. 550 BC

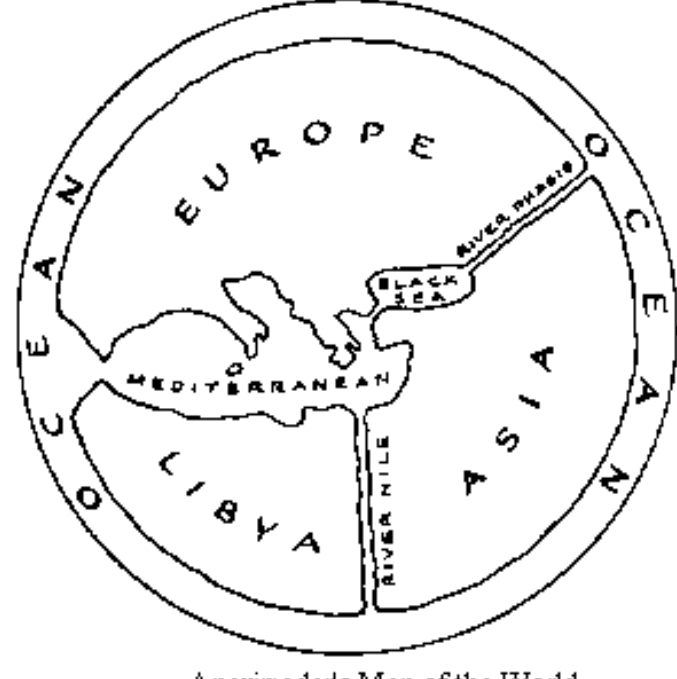

Anaximader's Map of the World

# Map

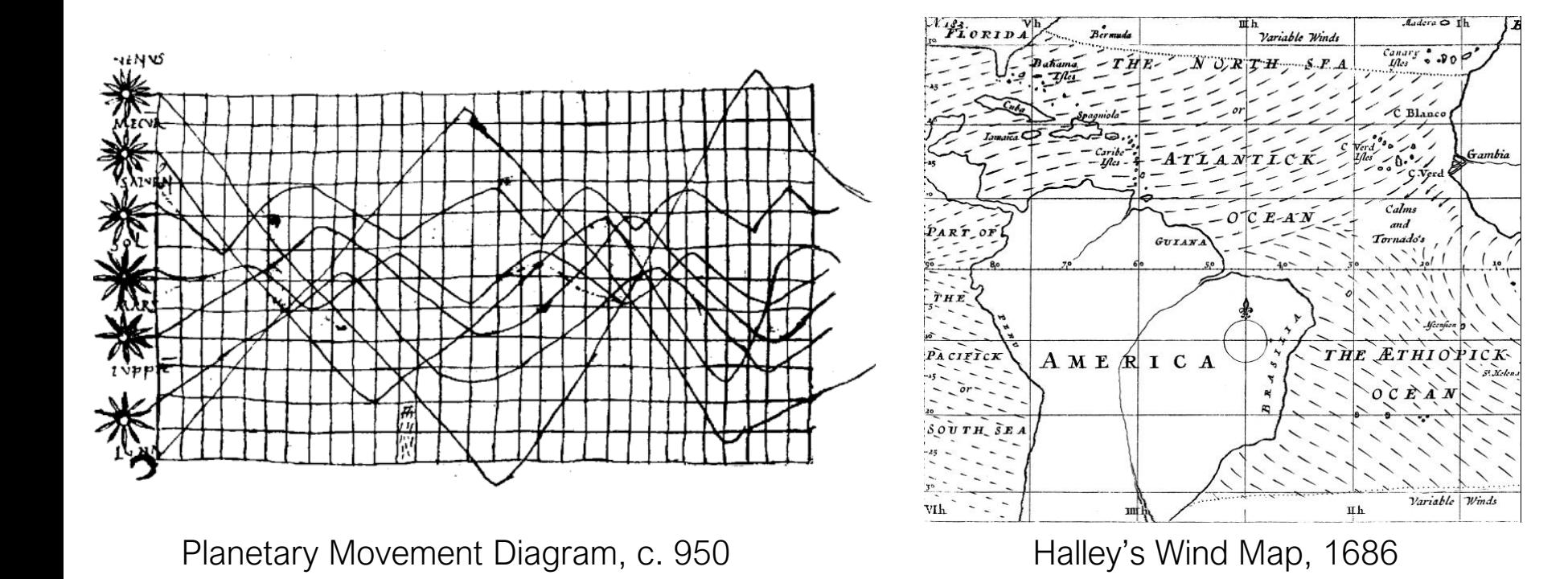

#### Record

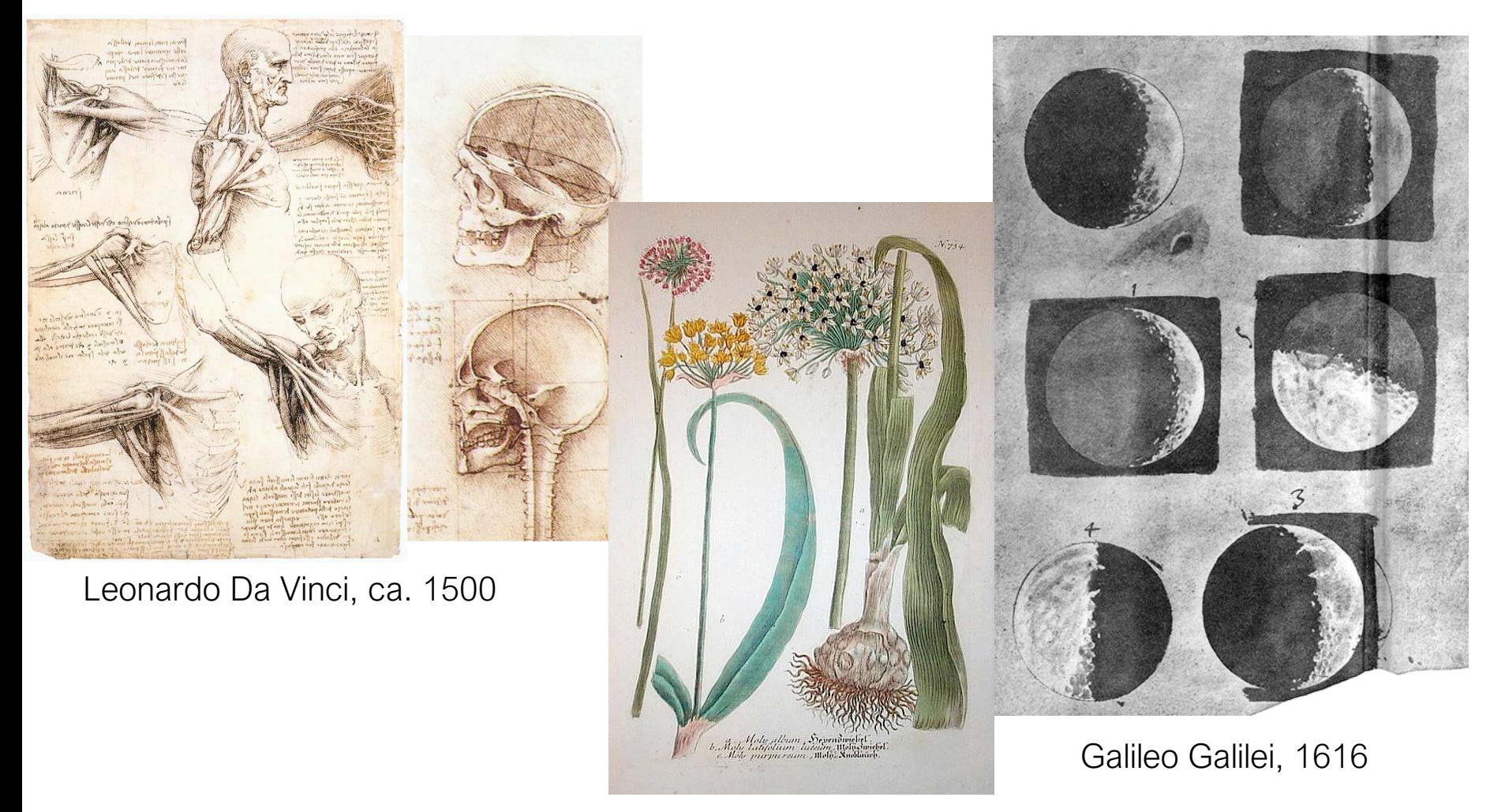

William Curtis (1746-1799) The History of Visual Communication

The Galileo Project, Rice University

#### Record

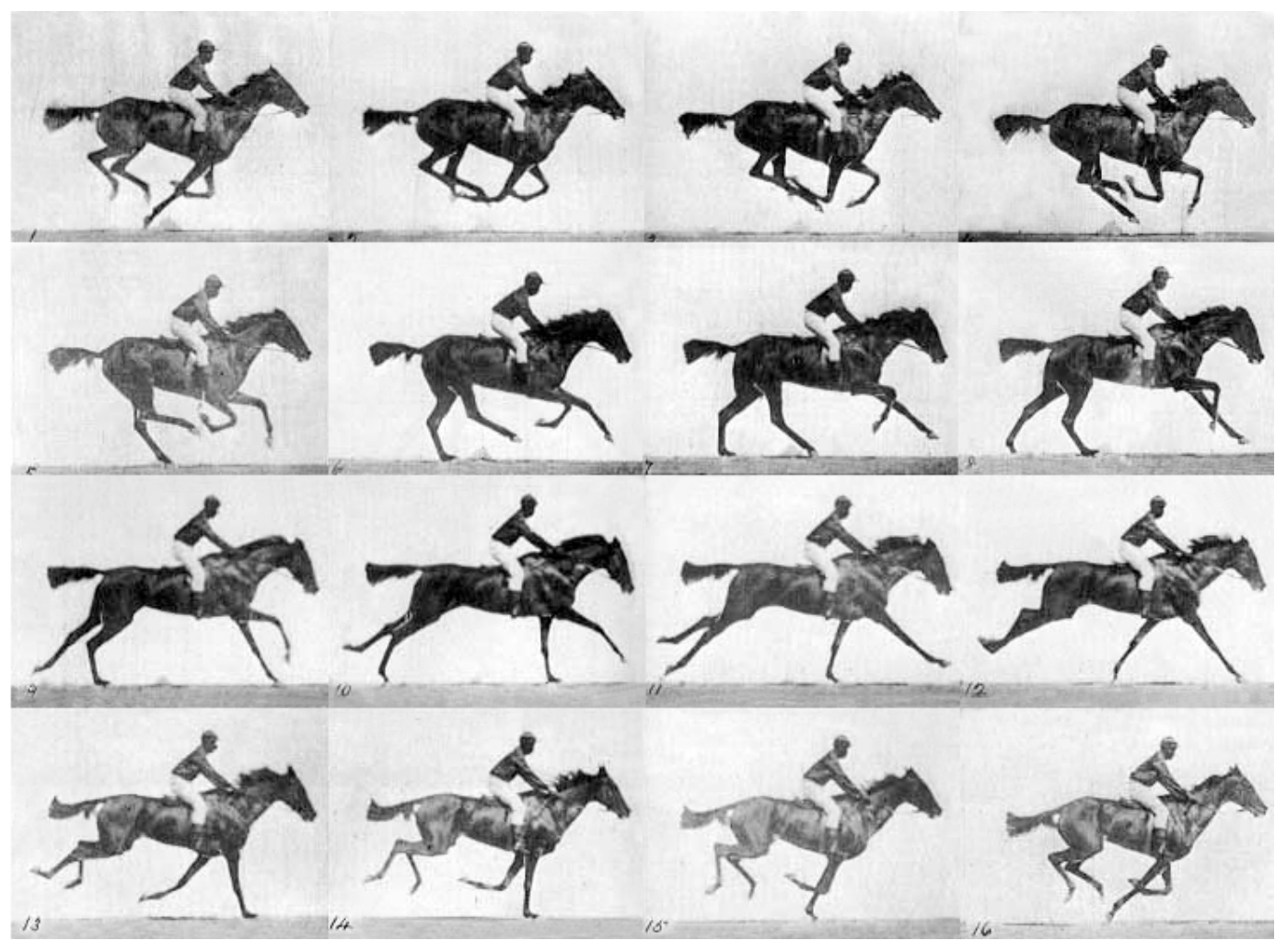

E. J. Muybridge, 1878

#### Abstract

#### Exports and lamorts of SCOTLAND to and from different parts for one Year from Chriftmas 1760 to Chriftmas 1761

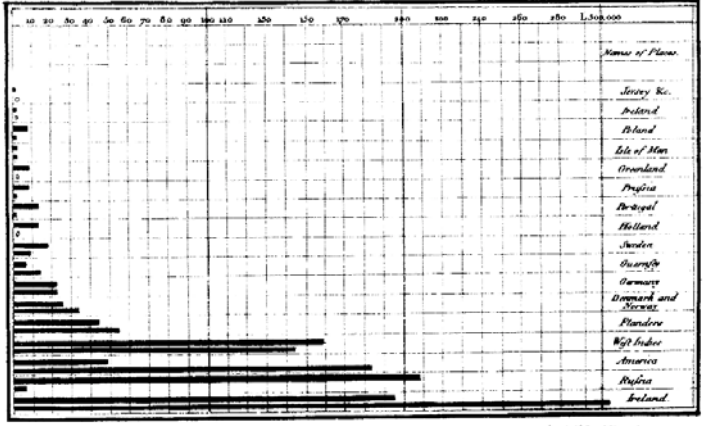

The Upright disylions are Ten Thoufand Pounds each. The Black Lines are Exports the Ribbed lines Imports .<br>Kabumb<sup>a</sup> 332 Sama , Lunder. .<br>تنصیلاتی به دوره <sup>و</sup> و دستار مستدانار باد در اسلامات

Exports and Imports to and from DENMARK & NORWAY from 700 to 1780.

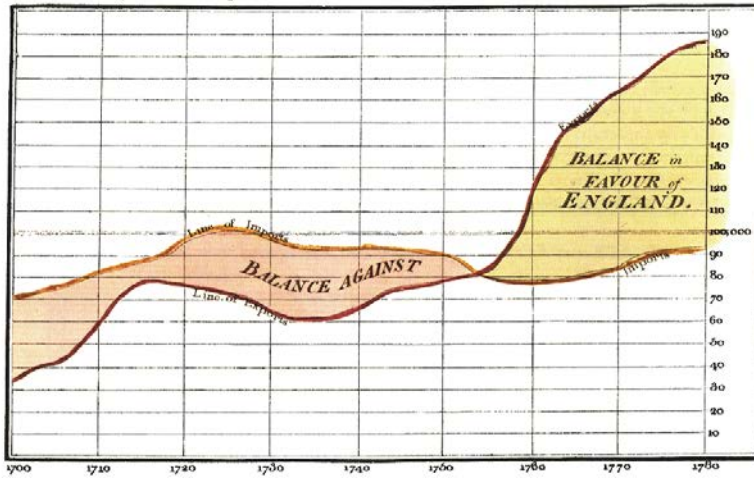

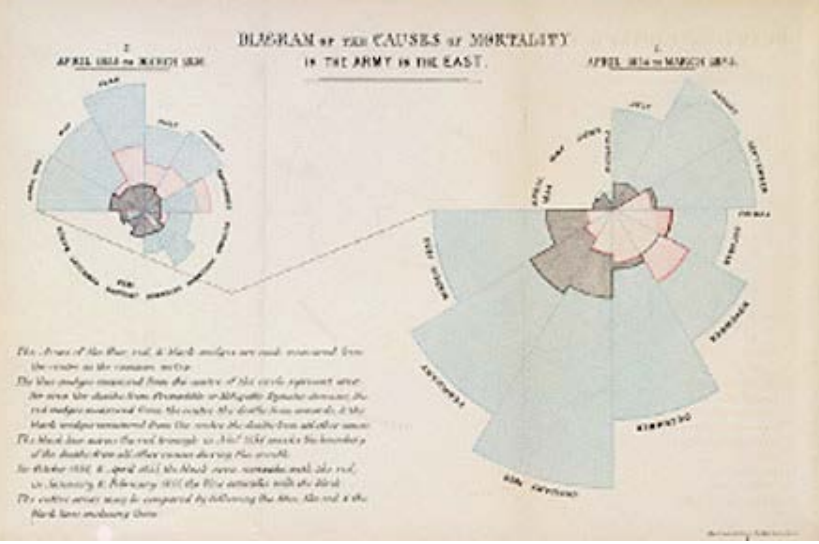

F. Nightingale, 1856

W. Playfair, 1786

#### Abstract

Canadian pre-campaign voting intentions for the federal election 2019

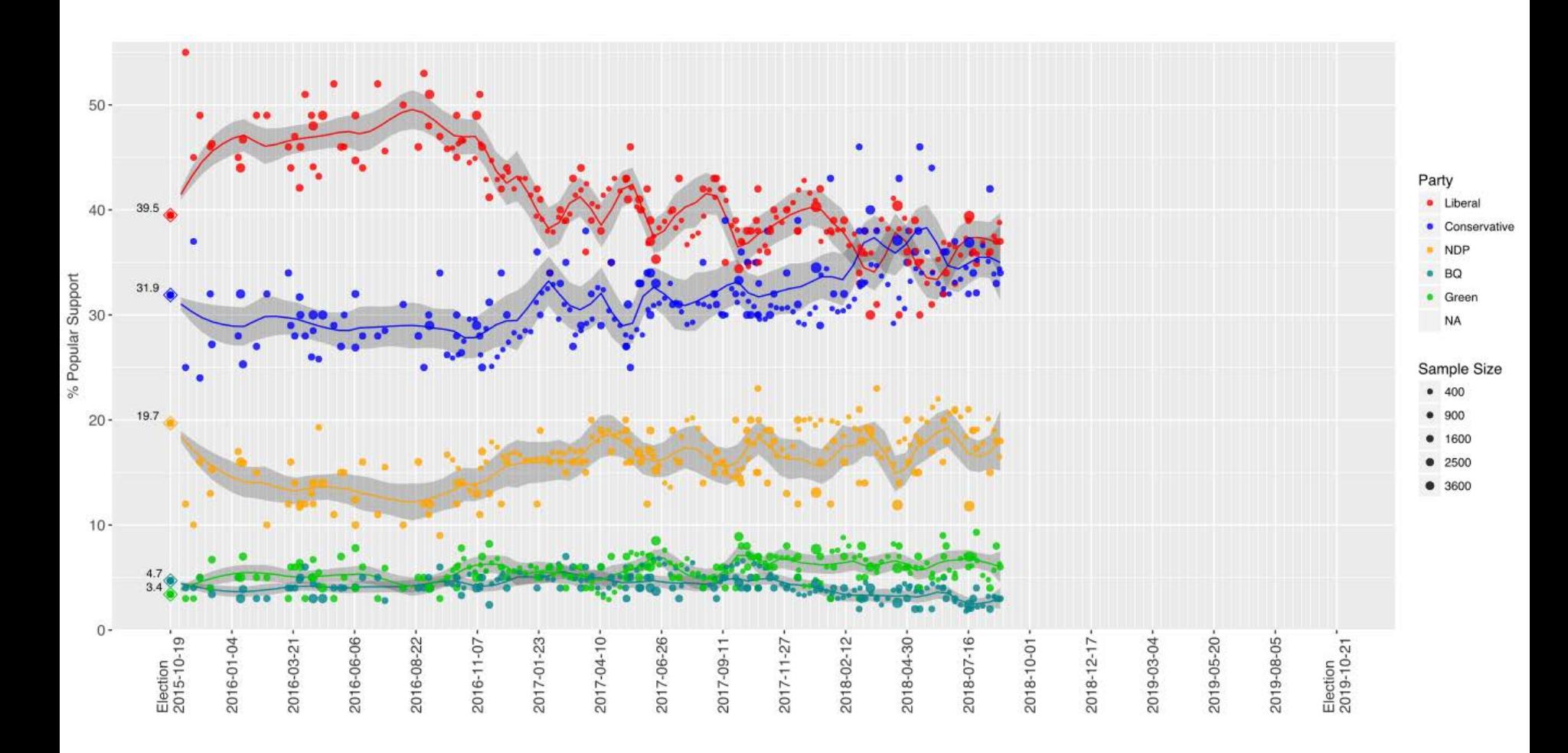

#### Discover

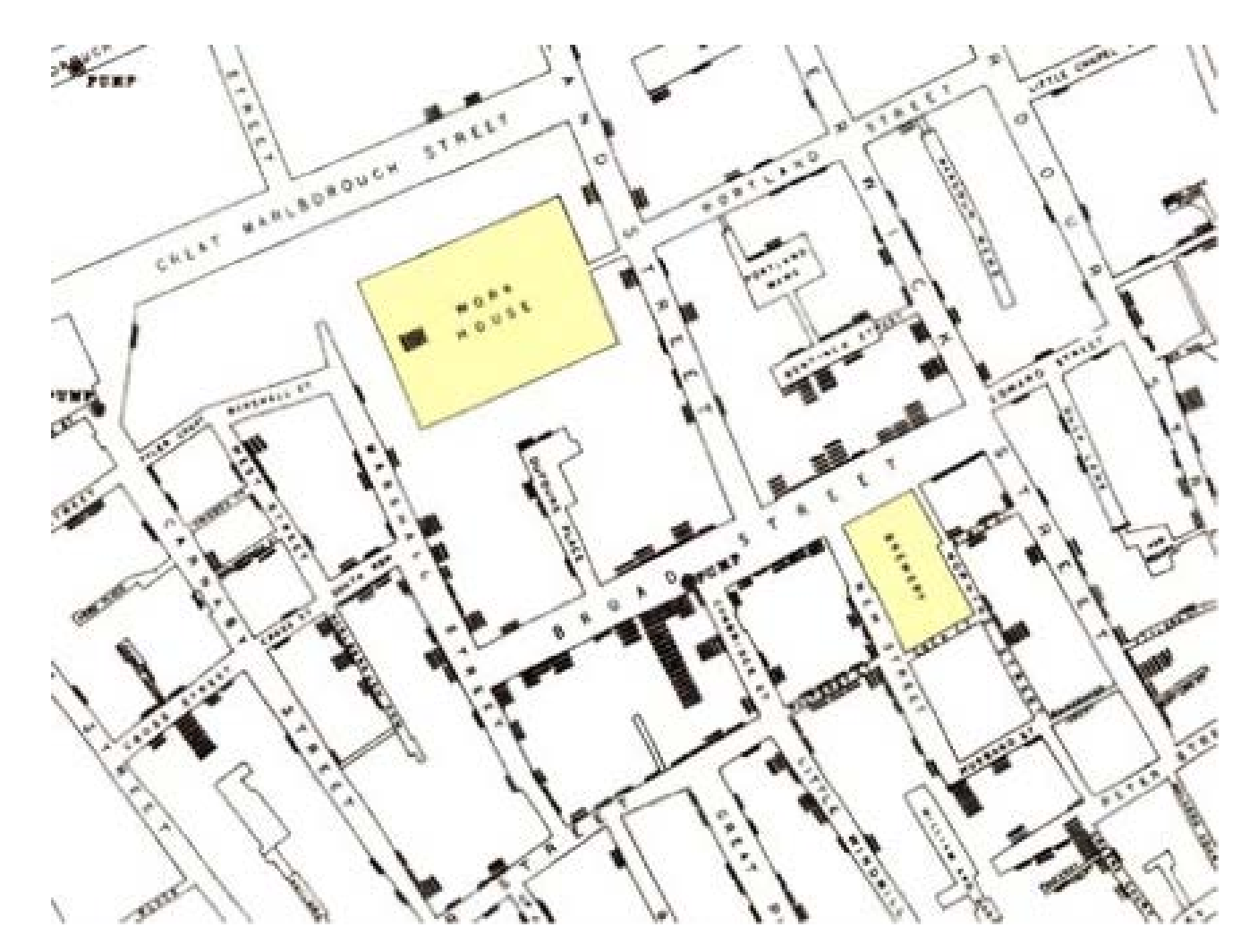

John Snow, 1854

#### **Discover**

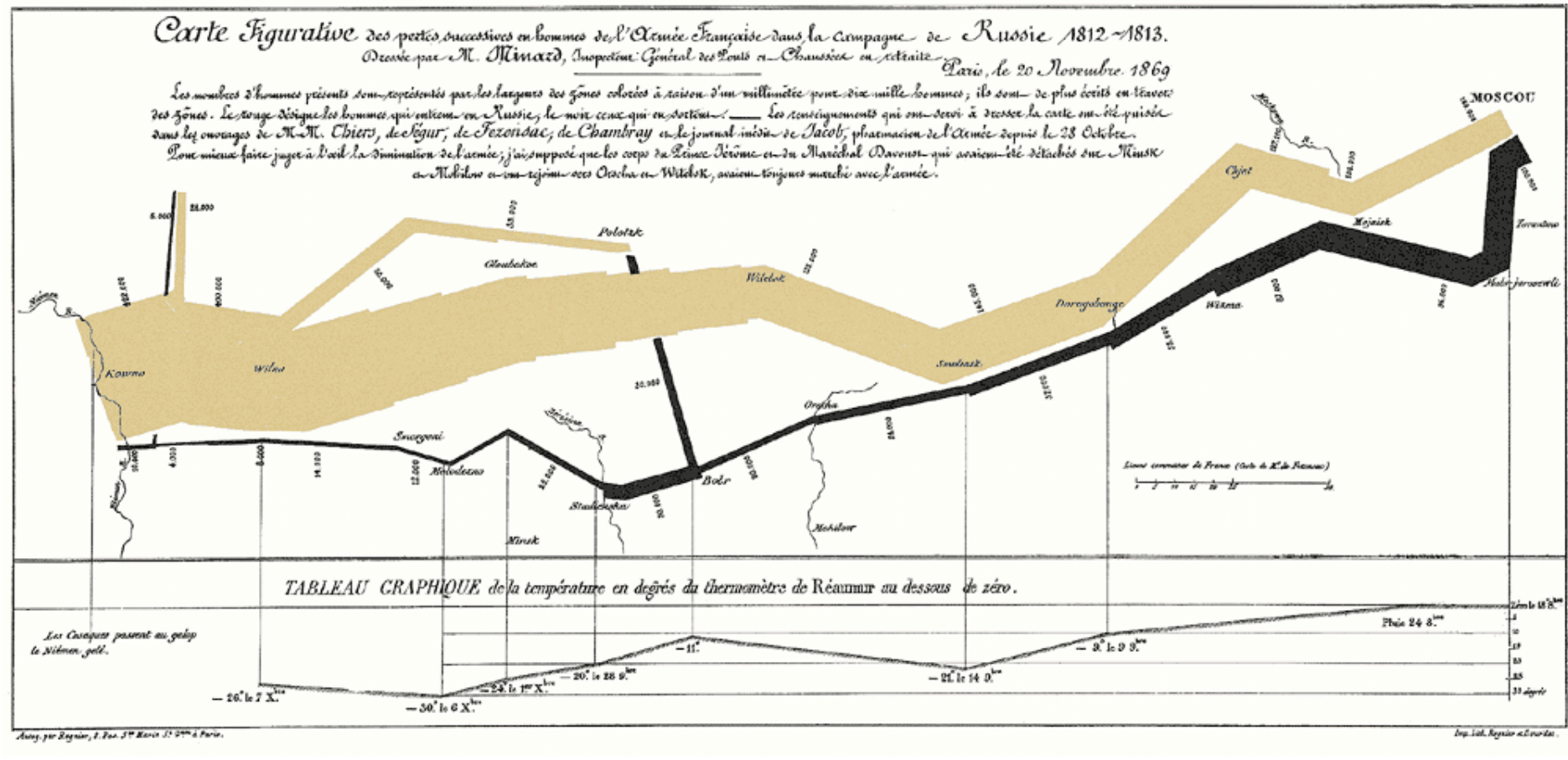

C.J. Minard, 1869

# **Clarify**

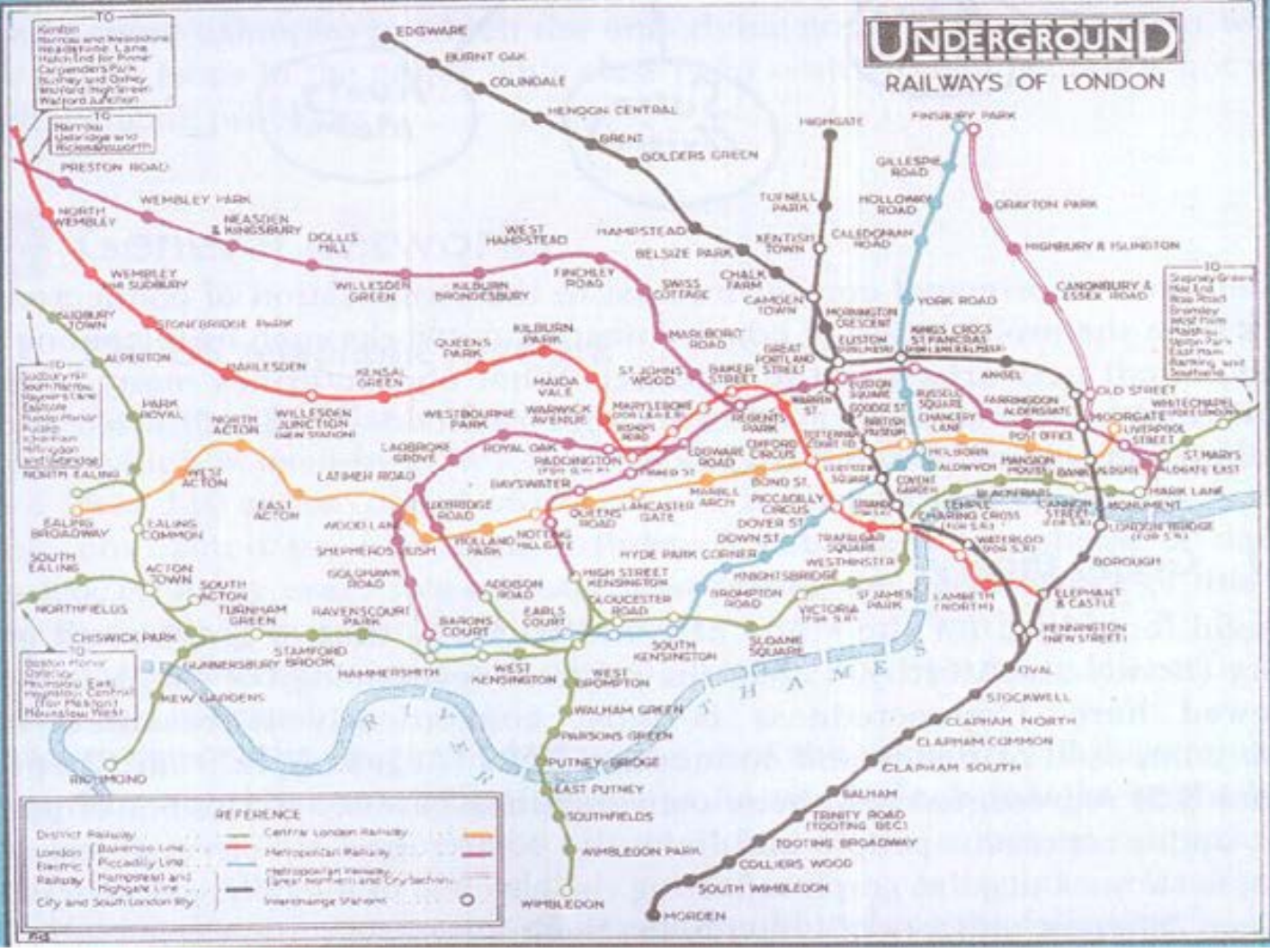

London Subway Map, 1927

**Clarify** 

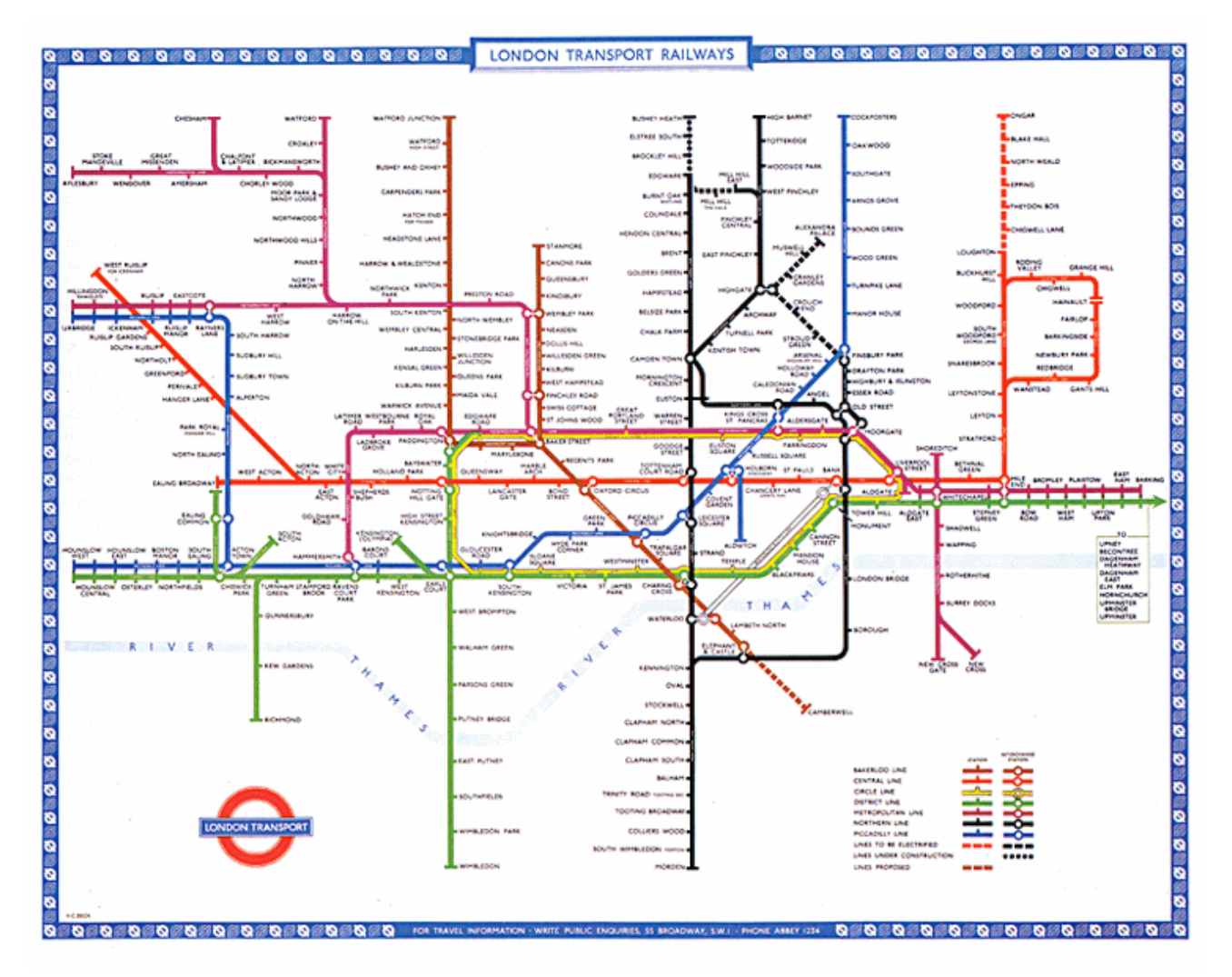

Harry Beck, 1933

#### Interact

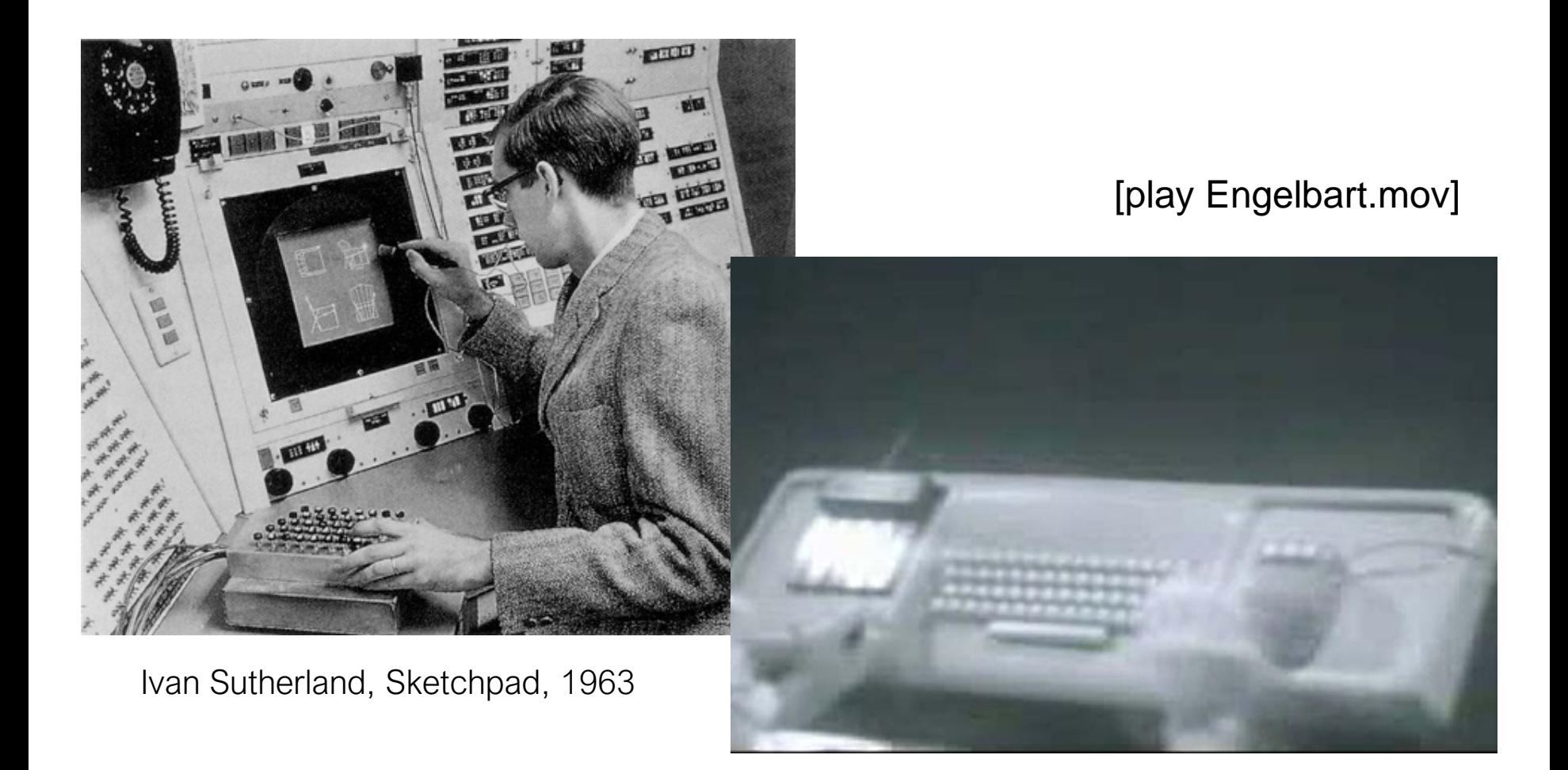

Doug Engelbart, 1968

#### Interact

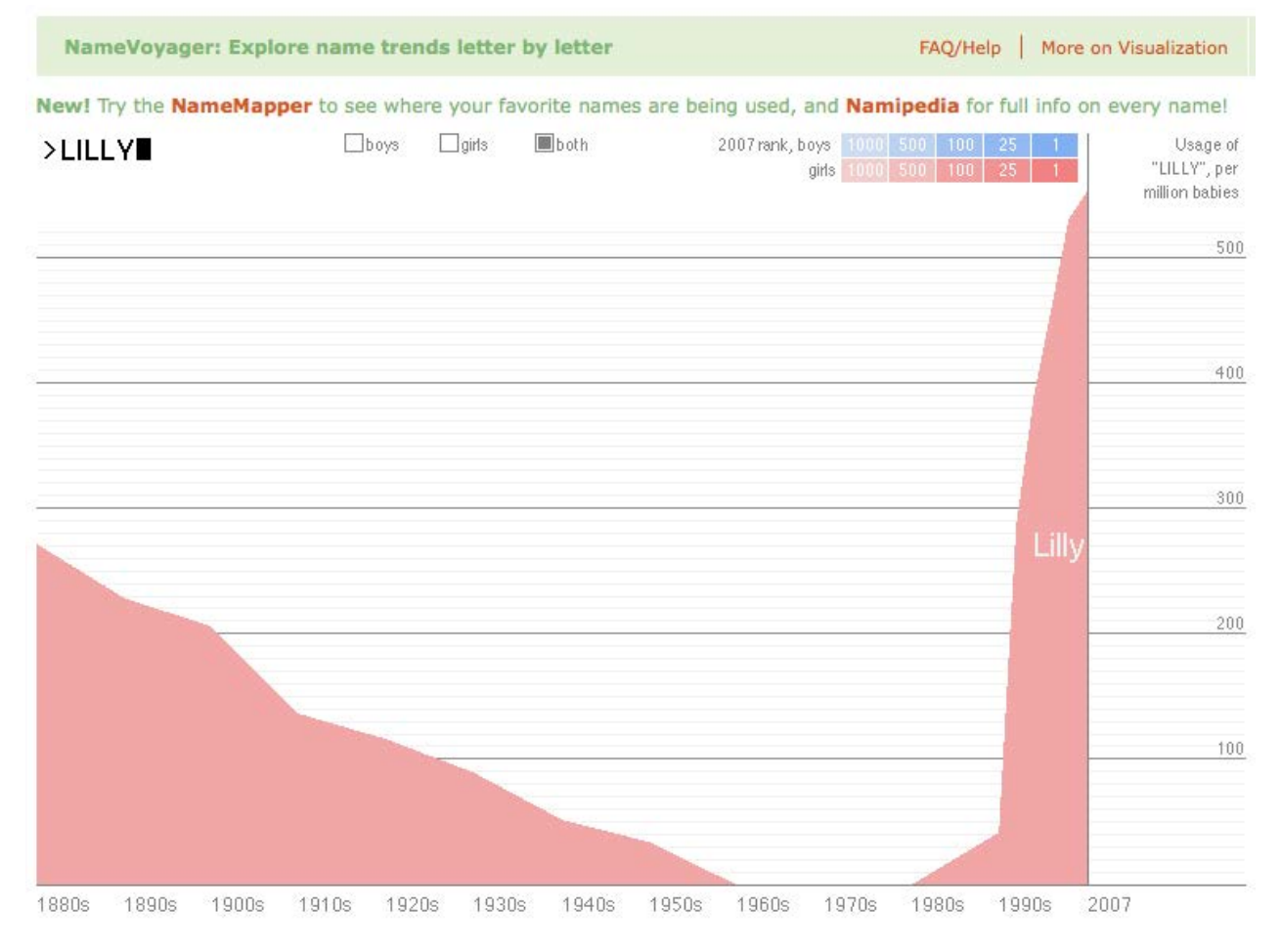

M. Wattenberg, 2005

#### Interact

#### A Peek Into Netflix Oueues

Examine Netflix rental patterns, neighborhood by neighborhood, in a dozen cities. Some titles with distinct patterns are Mad Men, Obsessed and Last Chance Harvey.  $\qquadblacksquare$  Comments (131)

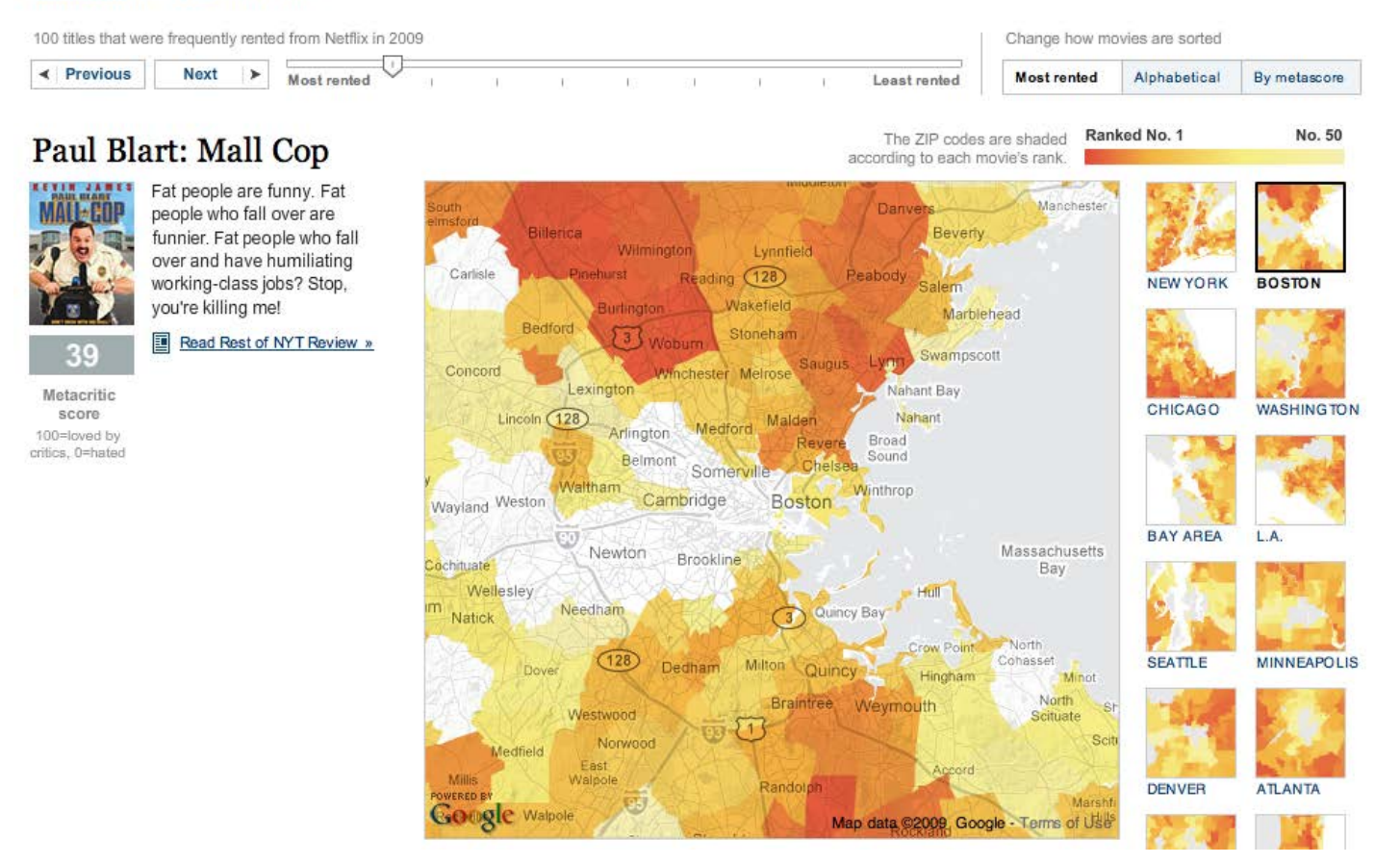

#### **Communicate**

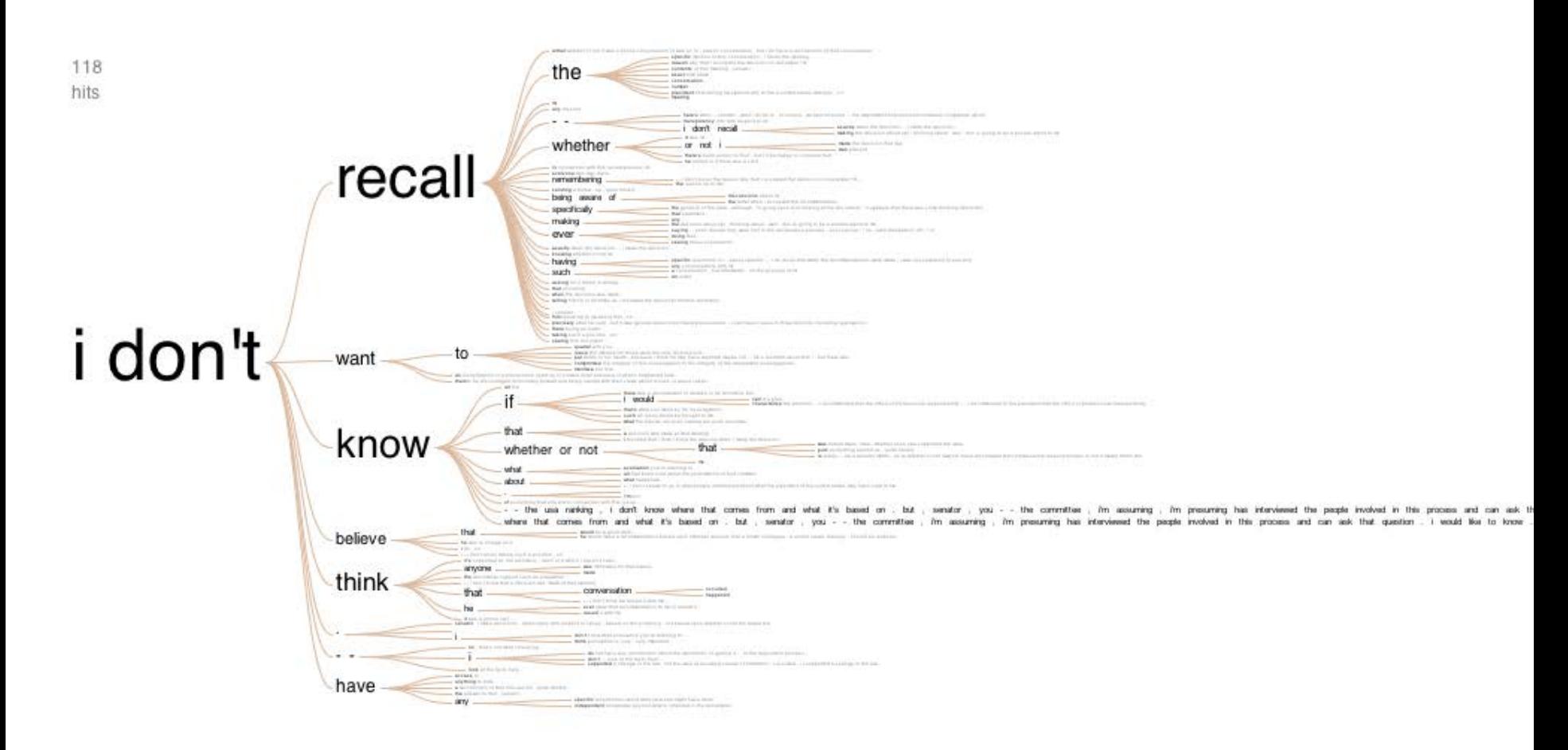

Many Eyes, 2007

#### **Communicate**

#### How Different Groups Spend Their Day

The American Time Use Survey asks thousands of American residents to recall every minute of a day. Here is how people over age 15 spent their time in 2008. Related article

#### Everyone

Sleeping, eating, working and watching television take up about two-thirds of the average day.

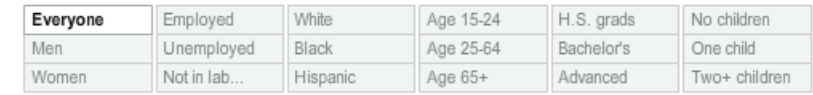

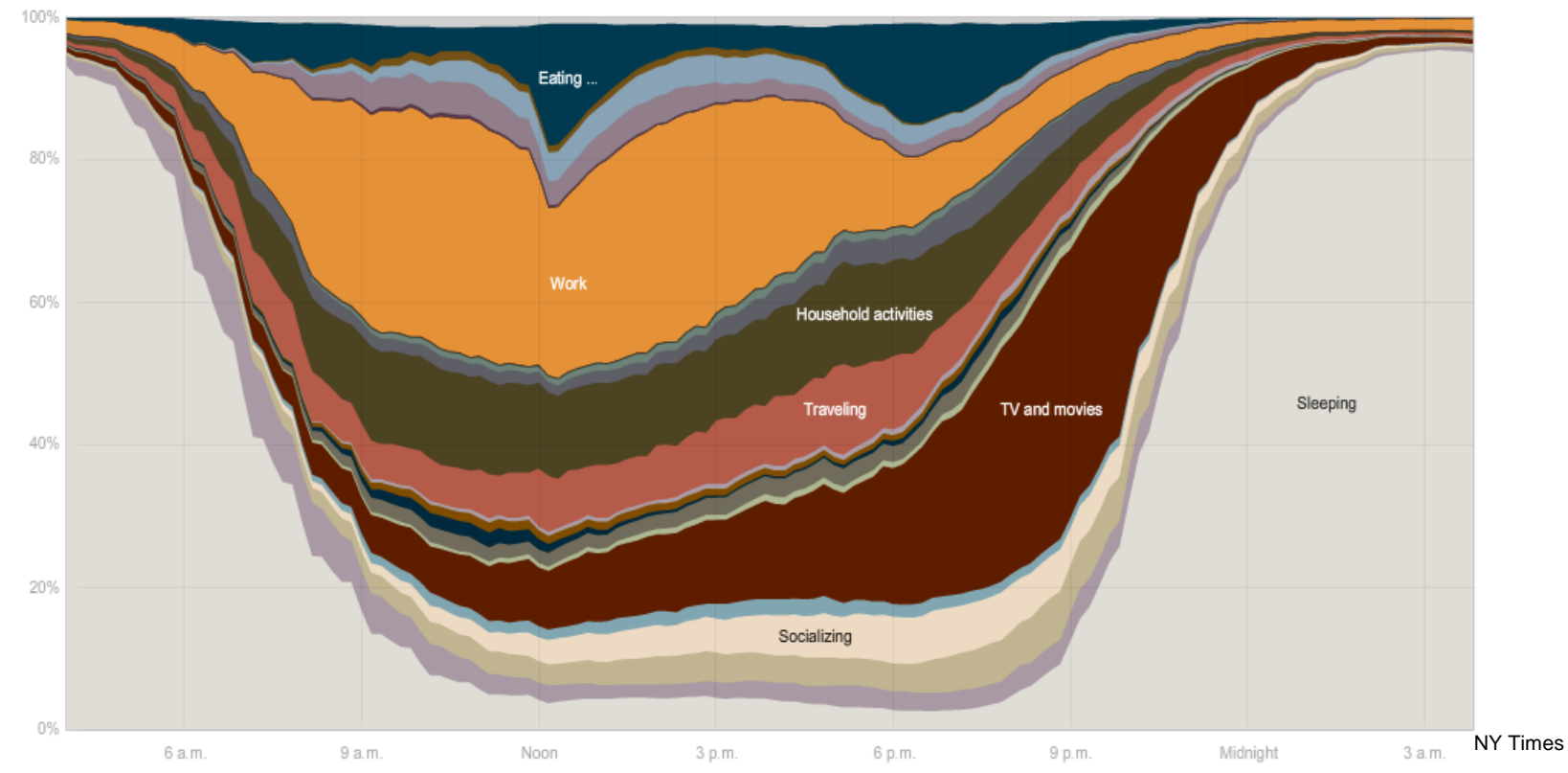

#### Formation of a Spiral Galaxy

DIRECTOR Takaaki Takeda AFFILIATION 4D2U Project

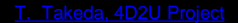

F

AF

#### Inspire / Tell a Story

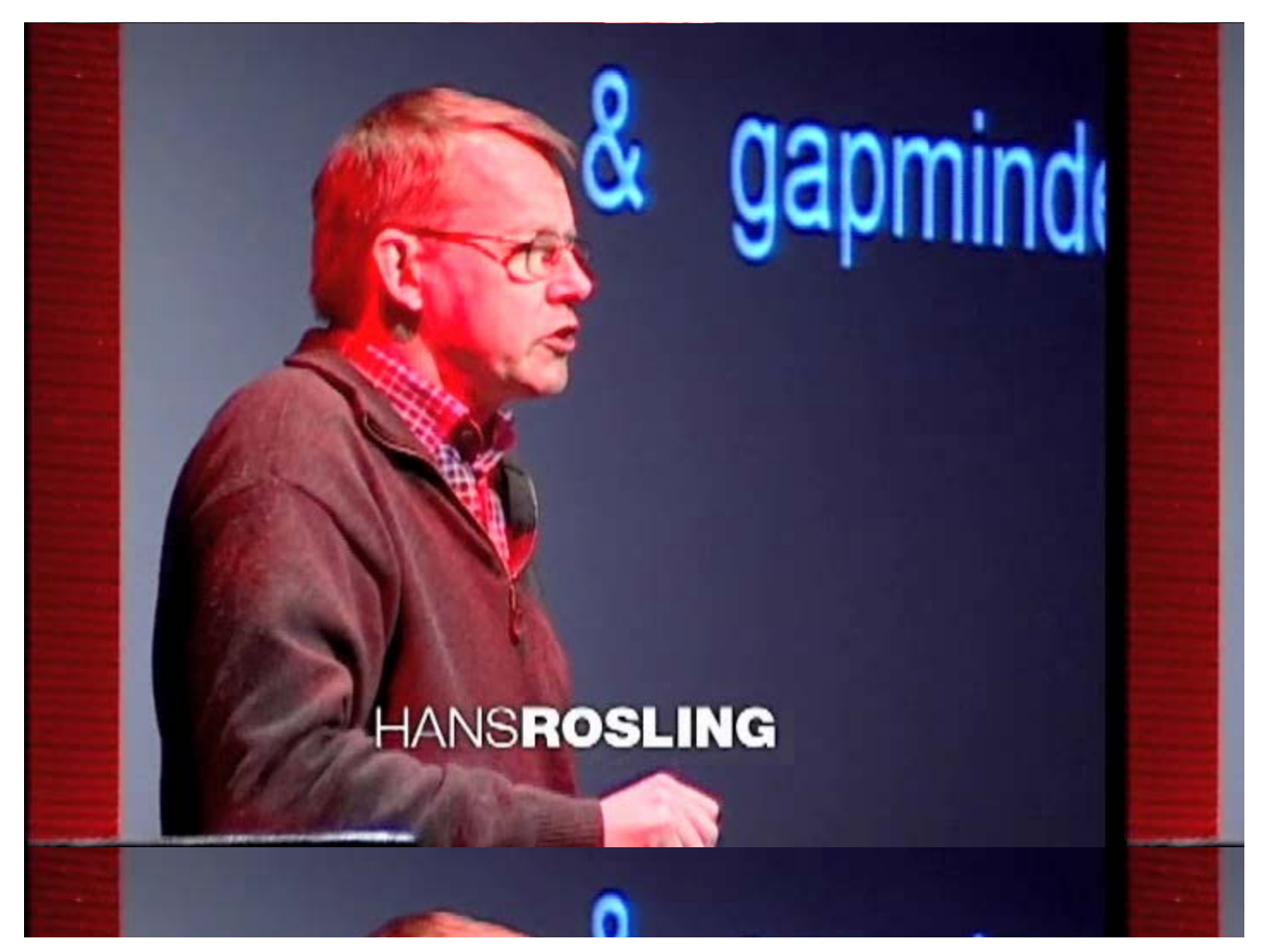

Hans Rosling, TED 2006

### Visualization

• To convey information through visual representations

Map

Record

Abstract

**Discover** 

**Clarify** 

## Goals

- Insight and analysis
	- − Extract the information content
	- − Make things/coherences visible that are not apparent
	- − Analyze the data by means of the visual representation
- Communication
	- − Allow the non–expert to understand
		- Present specific information in a way that all of us understand
	- − Guide the expert into the right direction
- Exploration
	- − Interactively control and drive your application
	- − Use the visual representation to understand the phenomena as soon as possible
- "The purpose of computing is insight not numbers" (Hamming 1962)

## What is Visualization?

- What?
- Why?
- Who?
- $\bullet$   $\text{How?}$

#### Information Explosion

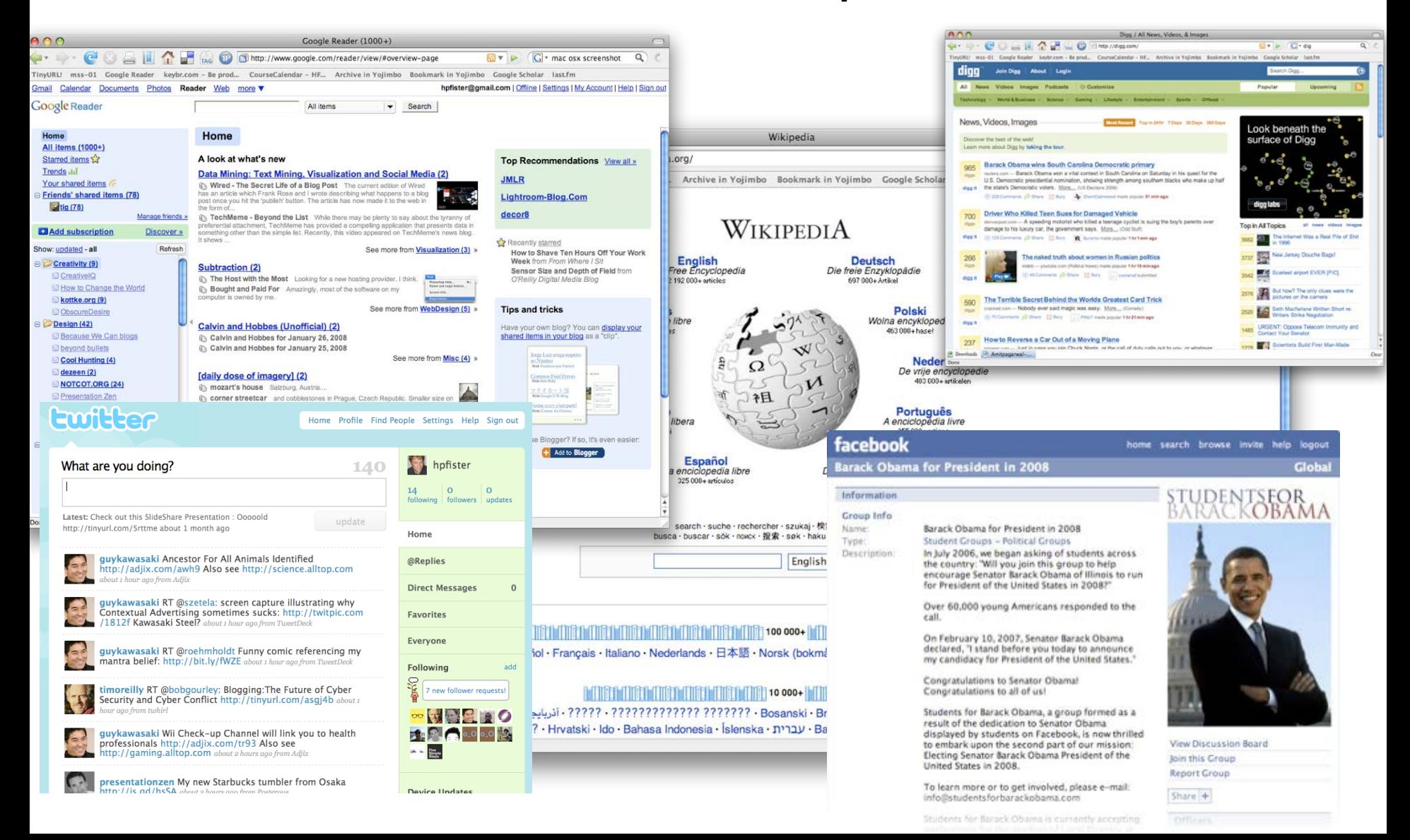

# Instrument Data Explosion

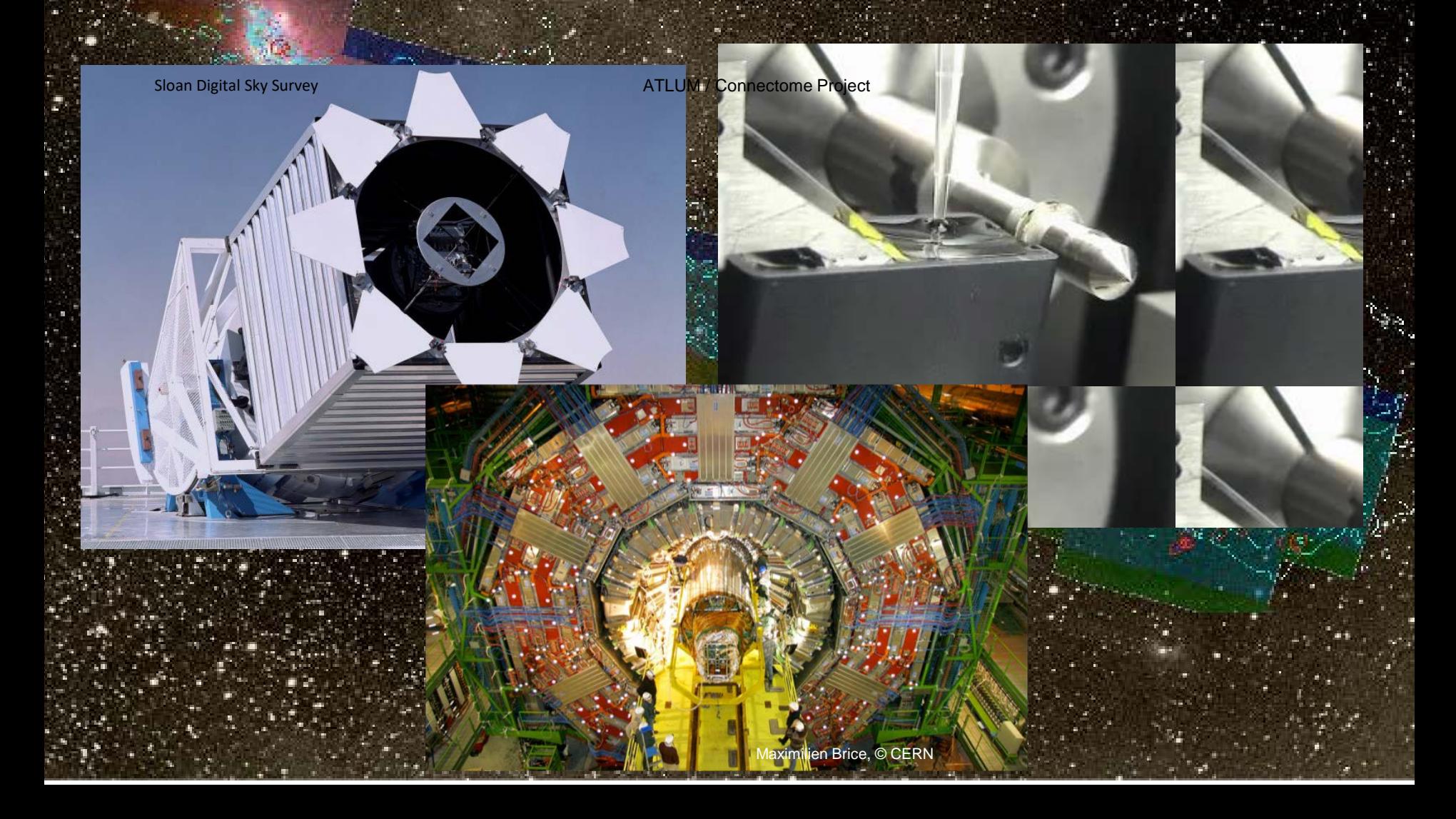

# "The Industrial Revolution of Data"

Joe Hellerstein, UC Berkeley

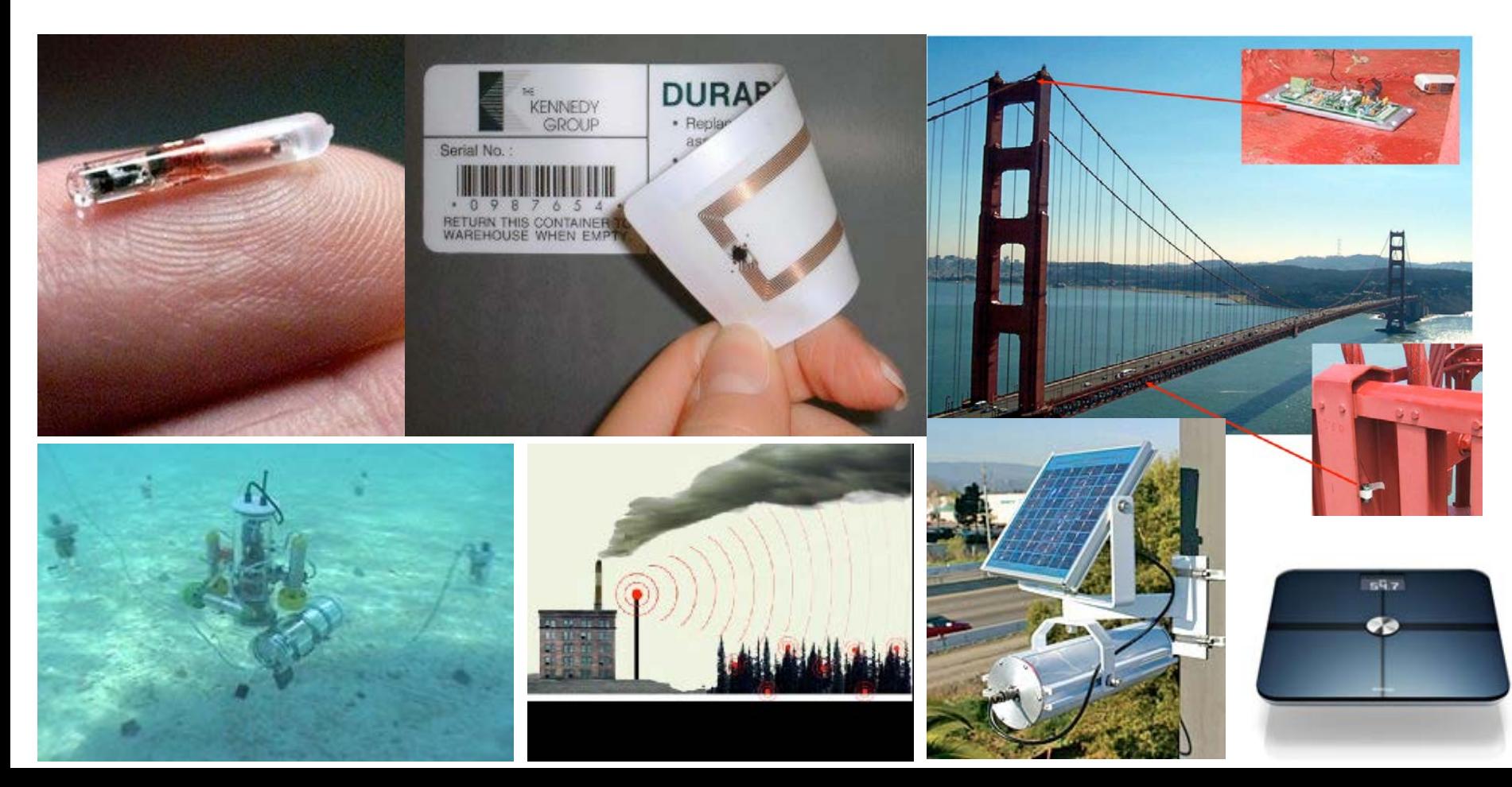

#### Limits of Cognition

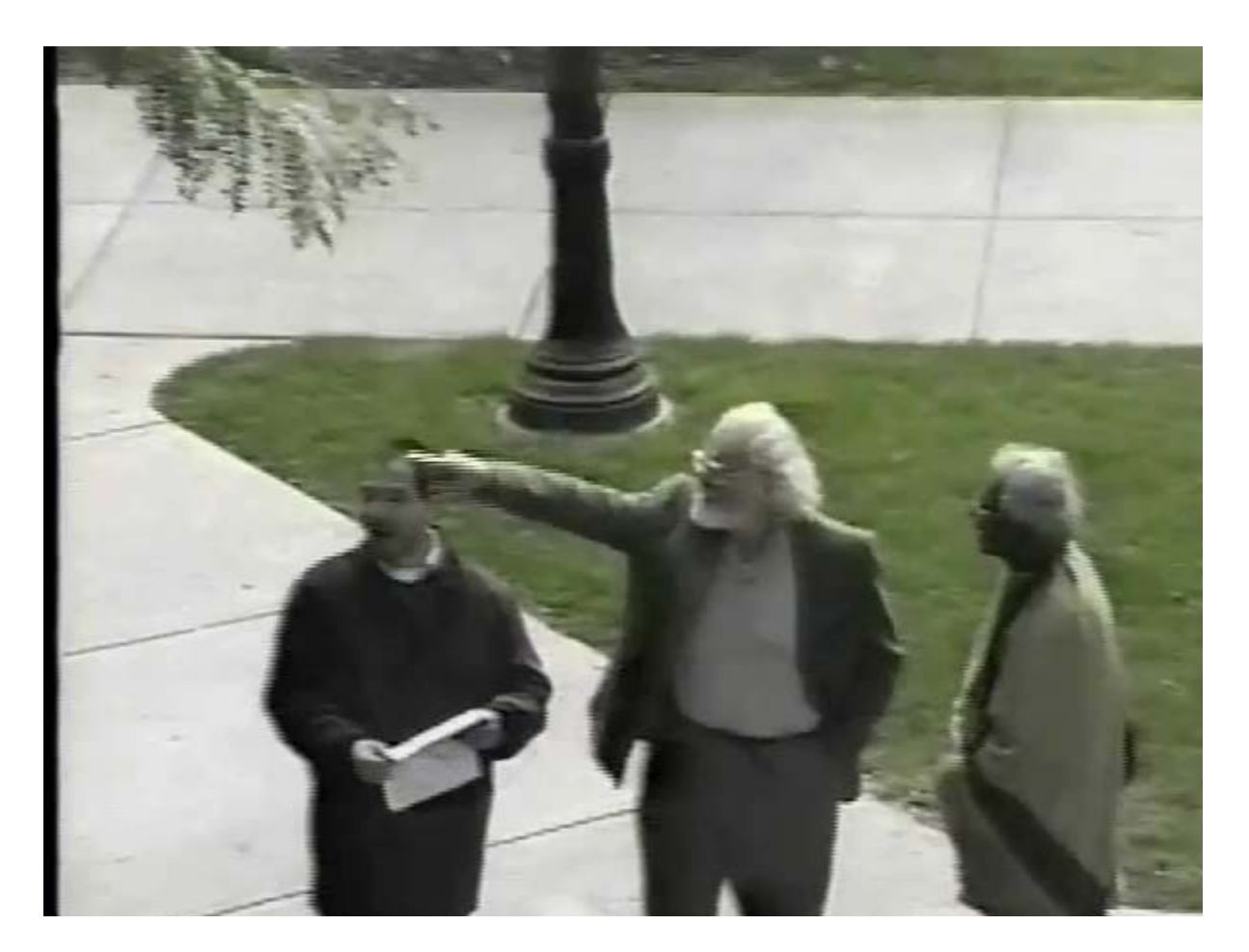

Daniel J. Simons and Daniel T. Levin, Failure to detect changes to people during a real world interaction, 1998

# "It is things that make us smart."

#### Donald Norman

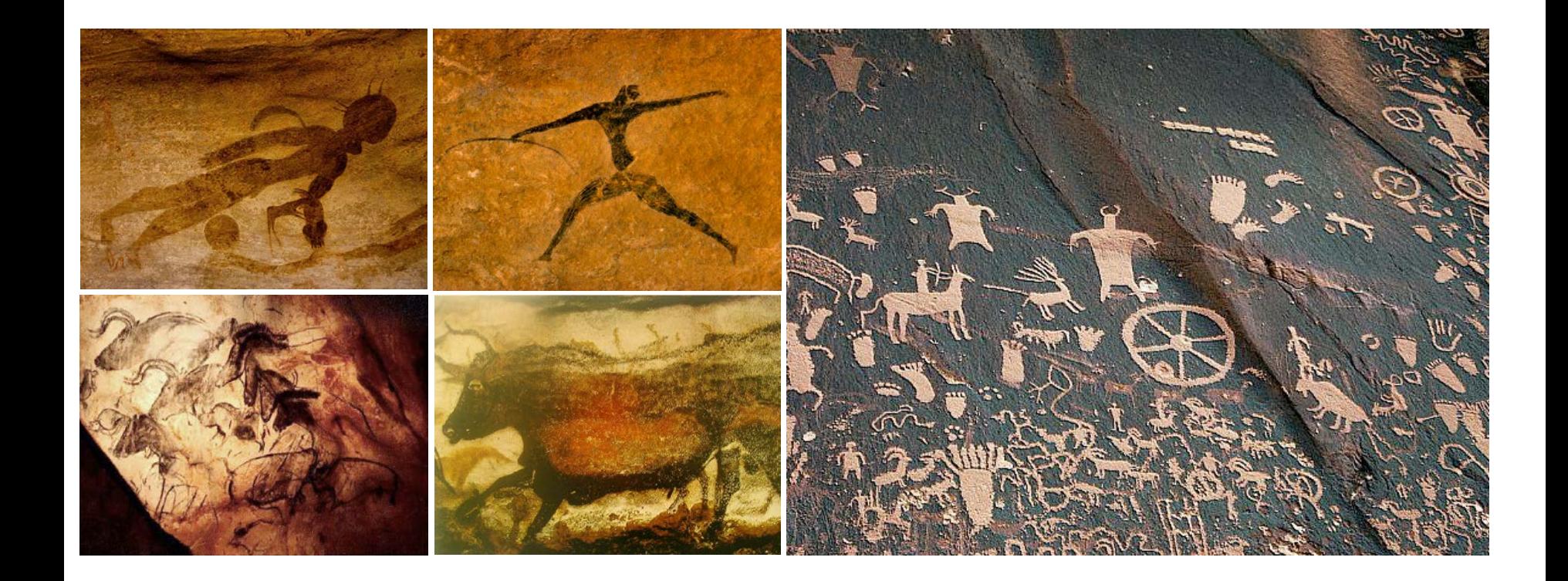

The History of Visual Communication

### "It is things that make us smart."

170

#### Donald Norman

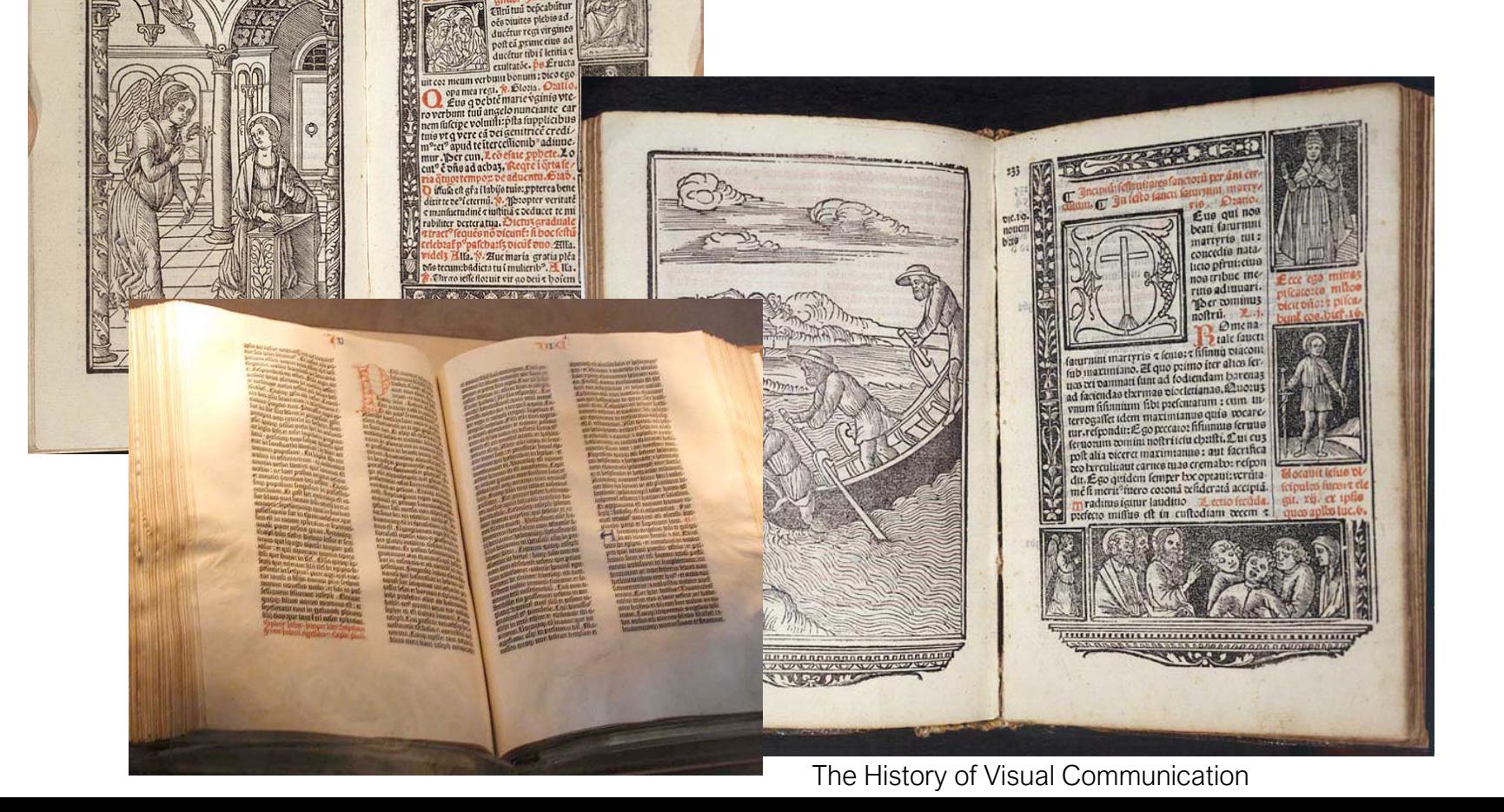

# "It is things that make us smart."

 $\sqrt{\alpha}$ 

#### Donald Norman

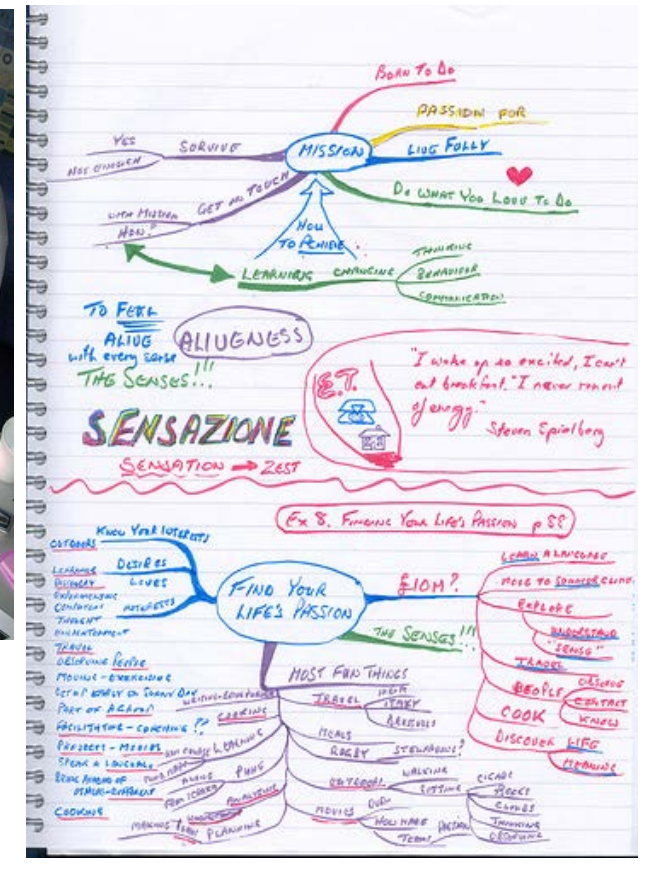

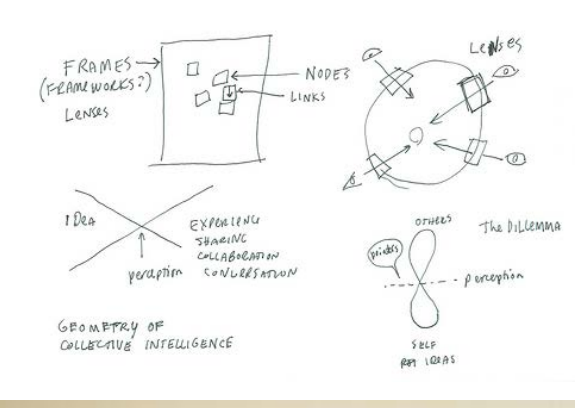

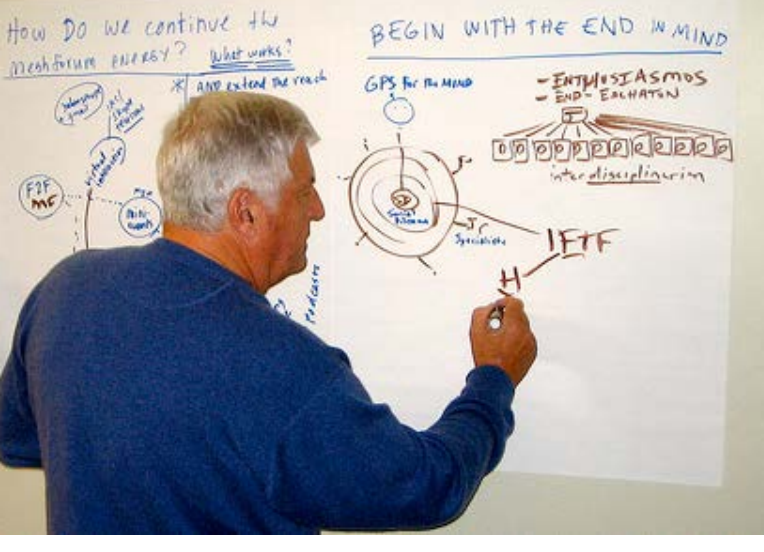

Visual Thinking Collection, Dave Grey Idea Maps, by Jamie Nast

#### Mental Queries

Which gender or income level group shows different effects of age on triglyceride levels?

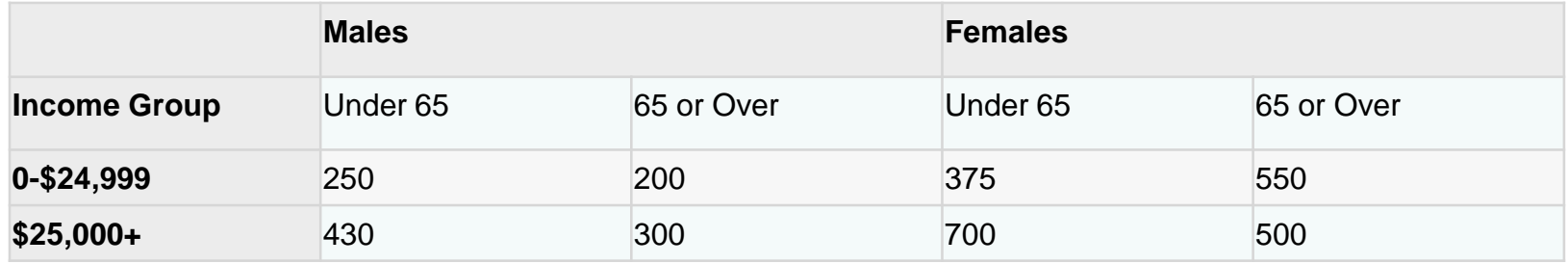

#### Visual Queries

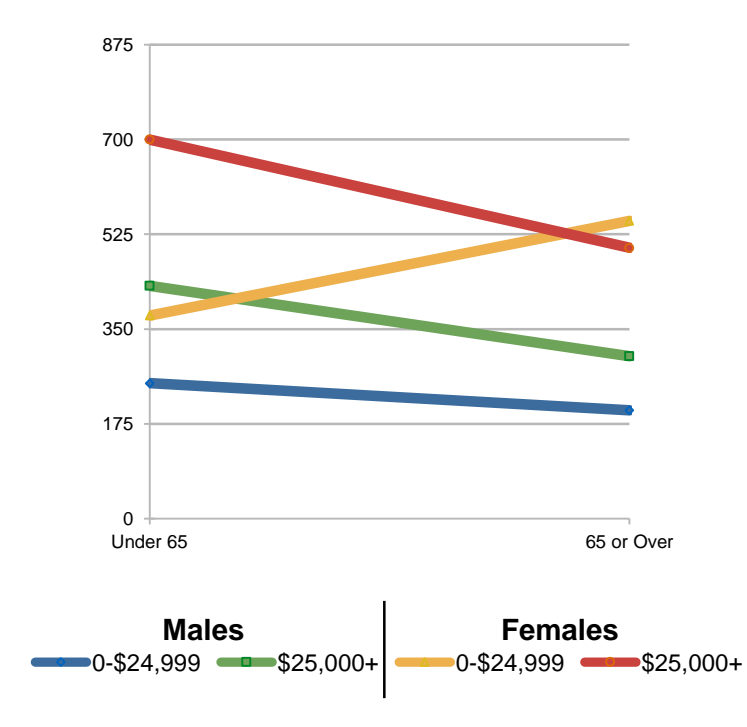

## Visualization

- Helps us think
- Reduces load on working memory
- Offloads cognition
- Uses the power of human perception

## What is Visualization?

- What?
- Why?
- Who?
- $\bullet$   $\text{How?}$

#### About You

## What is Visualization?

- What?
- Why?
- Who?
- How?

#### Goals of this course

- Learn basic design and perceptual principles
- Explore different visualization methods
- Implement an interactive visualization

# Educational Goals

- Visualization specialist ... practitioner ... novice++
- Theory
	- − Classification
	- − Algorithms
	- − Visual design
- Application
	- − Methods
	- − Visualization packages
- Experience
	- − How to visualize something in the best way

# **Outline**

- Fundamentals
	- o What is vis?
	- o Design principles
	- o The visualization process
	- o Data abstractions + Task abstractions
	- o Design studies
- Visual Encodings + Algorithms
	- o Basic visual encoding principles
	- o Tables (Dimension reduction)
	- o Spatial data (Interpolation)
	- o Networks / trees (Embedding)
	- o Time-varying data
	- o 3D scalar fields (isosurfaces + volume rendering)
- Perception + Cognition
	- o Color
	- o Aggregation: Items + Attributes
	- o Space / Order; Multiple views
	- o Depth / Occlusion; Focus + Context
- Special topics
	- o Machine learning models
	- o Big Data
- Applications
	- o Science (Climate data)
	- o Medical Imaging
	- o Business

### Syllabus

See Web Page

<https://stevenbergner.github.io/Teaching/cmpt767/>

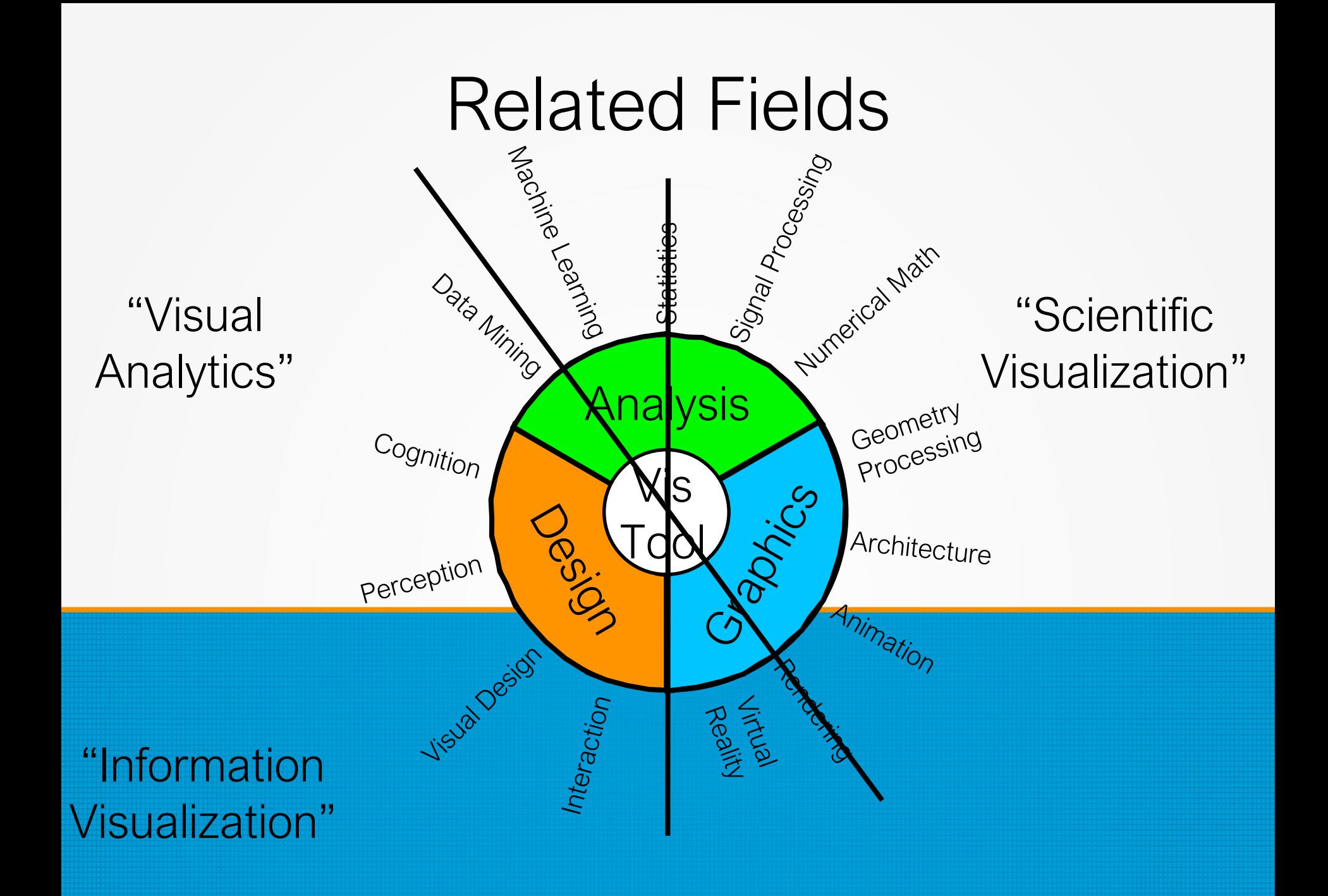

## Visualization Flavors

- Spatial Data Vis (aka: Scientific visualization)
	- − User Interfaces
	- − Data representation/processing
	- − Algorithms
	- − Visual representations
	- − Mainly: *Continuous* models + Mathematical approach
- Non-Spatial Data Vis (aka: Information visualization)
	- − Abstract data
	- − WWW documents
	- − File structures
	- − Arbitrary relationships
	- − …
	- − Mainly: *Discrete* models + Human-Centered Design

#### Textbook

• Tamara Munzner, **Visualization [Analysis & Design: Abstractions,](http://www.cs.ubc.ca/%7Etmm/vadbook/) Principles, and Methods**, CRC Press, 2014

# (Spatial) Visualization Tools

- Great / free:
	- − VTK (The Visualization Toolkit) **[http://www.vtk.org](http://www.vtk.org/)**

- − ParaView
- Commercial tools:
	- − Amira **<http://www.amiravis.com>**
	- − AVS/Express **<http://www.avs.com>**

− IDL

**[http://www.exelisvis.com/IntelliEarthSolutions/GeospatialProdu](http://www.exelisvis.com/IntelliEarthSolutions/GeospatialProducts/IDL.aspx) cts/IDL.aspx**

- − IRIS Explorer **[http://www.nag.co.uk/Welcome\\_IEC.asp](http://www.nag.co.uk/Welcome_IEC.asp)**
- − OpenDX (now open software): **<http://www.opendx.org>**

# (Non-Spatial) Vis. Tools

• Tamara's resources page!

**[http://www.cs.ubc.ca/~tmm/courses/533-11/resources.html](http://www.cs.ubc.ca/%7Etmm/courses/533-11/resources.html)**

• Free:

− Processing **<http://www.processing.org/>**

− Prefuse (java) **http://prefuse.sourceforge.net/**

- − D3 **http://alignedleft.com/work/d3-book**
- − Xgobi **http://www.research.att.com/areas/stat/xgobi/**
- Commercial tools:
	- − Tableau **<http://www.tableausoftware.com/>**